## SAP ABAP table NWCHCVK\_P2\_VEKA\_BATCH\_QUERY\_R1 {Proxy Structure (generated)}

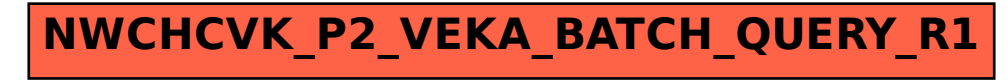